The abc class<sup>\*</sup>

Enrico Gregorio Enrico dot Gregorio at univr dot it

2006/03/22

## 1 Introduction

There are several ways to set music using T<sub>E</sub>X, notably MusixT<sub>E</sub>X and Lilypond. Both are very powerful and, consequently, a bit difficult to learn and to use.

From the point of view of notation, the ABC system<sup>1</sup> is much simpler. A recent extension of this language, called ABC Plus<sup>2</sup>, allows for setting multiple staves and polyphony. One of the best programs for converting these notations into sheet music is abcm2ps, which can take an ABC or ABC Plus file and transform it into a PostScript<sup>TM</sup> file.

The purpose of this package is to allow LAT<sub>EX</sub> users to include in their documents small excerpts of music written directly in ABC (Plus). It exploits the \write18 technique available with the Web2C implementation of the TEX system and free utilities like ps2eps, ps2epsi and epstopdf.

This package can be used both with LATEX and PDFLATEX, without any change in the user's source file. It employs also the package keyval by David Carlisle and ideas from the verbatim package in the L<sup>AT</sup>FX tools.

## 2 Usage

abc The only environment provided by this package is abc with the following syntax:

 $\begin{equation*} \begin{bmatrix} \text{abs}(keyword) = \{value\} \dots \end{bmatrix} \end{equation*}$  $\langle ABC\; Plus\; material \rangle$ \end{abc}

The environment should be used only in LR-mode. Its output is set in a 'center' environment. We give a list of the available keywords.

name= $\langle name \rangle$ :  $\langle name \rangle$  is a name for the temporary file which will be output and massaged by abcm2ps. Warning: the extension .abc is automatically added to the file name; esistent files with the same name will be silently erased (to be changed in future versions).

<sup>∗</sup>This document corresponds to abc v1.0, dated 2006/03/22.

<sup>1</sup>http://staffweb.cms.gre.ac.uk/~c.walshaw/abc/

<sup>2</sup>http://abcplus.sourceforge.net

- options= $\langle options\rangle: \langle options\rangle$  are command line parameters to the abcm2ps utility; the default are  $\left(-0 = -c\right)$ .
- postoptions= $\langle postoptions \rangle$ :  $\langle postoptions \rangle$  are possible command line options which, in abcm2ps syntax, go after the file name.
- program= $\langle program \rangle$ :  $\langle program \rangle$  is used to specify an alternative program to abc2mps (if existent). In this case users must specify completely the command line options, directly in  $\langle program \rangle$  or with  $\langle options \rangle$  and  $\langle postoptions \rangle$ . For example

```
\begin[name=song,program=abctoeps,options={-a -b}]
\begin[name=song,program={abc3ps -a -b}]
```
(assuming there is an abc3ps program).

- width= $\langle width \rangle$ :  $\langle width \rangle$  should be a dimension; it is best to express it as a fraction of \abcwidth.
- center: This is a boolean, either true or false; the default is true, if left flush alignment is preferred, specify center=false.

\abcinput It is also possible to input an available ABC file. The syntax is

 $\delta$  \abcinput [ $\langle options \rangle$ ] { $\langle name \rangle$ }

where  $\langle name \rangle$  is the name of the file, without the extension which should be .abc. In the optional argument users can put keyword-value pairs as for the environment. Of course the keyword name is ignored here.

\abcwidth Users have a minimum control (at least in this version) on how to include some lines of music. The only parameter they can modify is **\abcwidth** with \renewcommand. Its normal value is \linewidth. The best thing to do is

 $\verb|\renewcommand{\ab}+ \verb|| for the following property: \verb|\remew+ \verb|\remew+ \verb|\remew+ \verb|\remew+ \verb|\remew+ \verb|\remew+ \verb|\remew+ \verb|\remew+ \verb|\remew+ \verb|\remew+ \verb|\remew+ \verb|\remew+ \verb|\remew+ \verb|\remew+ \verb|\remew+ \verb|\remew+ \verb|\remew+ \verb|\remew+ \verb|\remew+ \verb|\remew+ \verb|\remew+ \verb|\remew+ \verb|\remew+ \verb|\remw+ \verb|\remw+ \verb|\remw+ \verb|\remw+ \verb|\remw+ \verb|\remw+ \verb|\remw+ \verb|\remw+ \verb|\remw+ \verb|\remw+ \verb|\$ 

where  $\langle fraction \rangle$  is some number between 0 and 1. Changing this parameter affects every subsequent music inclusion, obeying to the usual scoping rules. The width can be changed locally for the environment or the command with the method explained before.

\normalabcoutputfile The name for the generic output files is "out-abc". In the (improbable) case that some file out-abc.  $\langle ext \rangle$  is present in the directory, users can redefine \normalabcoutputfile as they like.

### 3 Package options

There are some package options, to control what is to be passed for subsequent processing.

#### 3.1 shellescape and noshellescape

The option shellescape (default) means that some external programs will be called by LATEX to get the inclusion of the music lines. If you don't trust the automatic generation, or your TEX implementation does not allow the trick with

\write18, then use noshellescape. In this case, a name should be specified for every 'abc' environment, because otherwise ABC output files will be overwritten, since they receive the same generic name, by default. A file named out-abc.sh is produced, containing the commands to give for elaborating the music files.

#### 3.2 generate and nogenerate

With the generate option (default) the ABC lines will be processed by the external programs. The nogenerate option can be used when the ABC sources have not changed, in order to increase speed. Also in this case, however, a name should be specified for all output ABC files.

#### 3.3 ps2epsi, ps2epsidos and ps2eps

The option ps2eps (default) means that the ps2eps Perl script will be used for generating the EPS file for graphic inclusion. Specify the ps2epsi option if you prefer the ps2epsi program; specify ps2epsidos if you are on a system where the utility ps2epsi generates a file with three letter extension .epi.

### 4 Compiling documents

Users must give the option -shell-escape when compiling their documents (unless they chose the nogenerate package option. Thus one of

```
latex -shell-escape \langle T_F X \text{ file } name \ranglepdflatex -shell-escape \langle T_F X \text{ file } name \ranglesimpdftex latex --extratexopts "-shell-escape"
```
should be used from the command line (or equivalent way, depending on operating system and distribution).

#### 5 An example file

```
\documentclass[a4paper,12pt]{article}
\usepackage[generate,ps2eps]{abc}
\usepackage{mathptmx}
```
\begin{document}

\title{Example of ABC Plus in \LaTeX{}} \author{Guido Gonzato} \date{} \maketitle

This is a short piece.

\medskip

```
\begin{abc}
X:4
T:Cronin's Hornpipe
R:hornpipe
S:Keenan and Glackin
F \cdot 7
```

```
M \cdot CL:1/8
K:G
BA|GABc dBde|gage dega|bage dBGB|cABG A2BA|!
GABc dBde|gage dega|bage dBAB|G2G2 G2:|!
fg|afd^c d2ga|bged e2ga|(3bag (3agf gedB|(3cBA AG AcBA|!
GABc dBde|~g3e dega|bage dBAB|G2G2 G2:|!
\end{abc}
\medskip
This is another short piece, but we would like to keep the
ABC source in our directory.
\begin{abc}[name=jacky]
X:9
T:Jacky Tar
R:hornpipe
M:4/4
L:1/8K:Edor
(Bd) | "Em" e2 ed efge | "G" d2 B2 B2 (dB) | "D" ABde faef | d2 A2 A2 (Bd) |
         "Em" e2 ef g2 fe | "G" dB GB d2 (cB) | "D" AGFE DEFA | "Em" G2 E2 E2 :|
(GA) \mid "Em" BGEG BGEG | BAGF E2 (FG) \mid "D" BGEG BGEG | AGFE D2 (EF) | "G" GFGB g2 (fe) | dBGB d2 (cB) | "D" AGFE DEFA | "Em" G2 E2 E2 :
                                       dBGB d2 (cB) | "D" AGFE DEFA | "Em" G2 E2 E2 :|
\end{abc}
\clearpage
And, finally, we want to set also the last piece; its ABC code
is already in our directory.
\medskip
\abcinput{poll}
\end{document}
%
     This file is accompanied by a file poll.abc
X:12
T:Poll Ha'penny
T:Garra\'i na bhF\'eile\'og
R:hornpipe
H:The Irish title means "The Garden of Honeysuckles"
D:Mary Bergin: Feadoga Stain
D:Noel Hill agus Tony McMahon: I gCnoc na Grai
Z:id:hn-hornpipe-26
M:C|
L:1/8K:Amix
(\texttt{3GAB} \mid \texttt{=cAAG} \texttt{A2} \texttt{(3AB=c} \mid \texttt{(3d=cB} \texttt{(3AGF G2} \texttt{(3B\texttt{`cd} \mid ed\texttt{`cA} \texttt{d\texttt{`cAG}} \mid \texttt{^*A3} \texttt{G} \texttt{A2} \texttt{d2} \texttt{42} \texttt{.} \texttt{63E-d} \texttt{64} \texttt{65} \mid \texttt{^*A3} \texttt{G} \texttt{56} \texttt{.} \texttt{75} \texttt{67} \texttt{.} \texttt{763} \text~f3 d ~e3 c | d2 (3Bcd efge | aged (3=cBA GB | ~A3 G A2:|
          |: ef | ~g3 f gfef | g2 ga gedg | eaag a3 g | eaag a2 ag |
                                          (3Bcd \t\t \text{efge} \t\t \text{aged} \t\t (3=CBA \t\t GB \t\t \text{aged} \t\t (3A) \t\t TAA \t\t \text{ge} \t\t \text{aged} \t\t (3A)%
```
## 6 To do

Find a robust way to assign a unique name to output files. With \label and \ref, probably.

## 7 The implementation

After the usual stuff of package presentation, here are the actual macros. To begin with the option declarations and the defaults. The first options are boolean.

```
1 (*package)
```

```
2 \newif\ifabc@shellescape
```

```
3 \newif\ifabc@generate
```

```
4 \newif\ifabc@warning
```

```
5 \DeclareOption{noshellescape}{\abc@shellescapefalse\abc@warningtrue}
```

```
6 \DeclareOption{shellescape}{\abc@shellescapetrue}
```

```
7 \DeclareOption{nogenerate}{\abc@generatefalse}
```

```
8 \DeclareOption{generate}{\abc@generatetrue}
```
The following options control the external programs to use.

```
9 \def\abc@epsext{eps}
10 \DeclareOption{ps2eps}{\def\abc@pscmd{ps2eps -f}}
11 \DeclareOption{ps2epsi}{\def\abc@pscmd{ps2epsi}\def\abc@epsext{epsi}}
12 \DeclareOption{ps2epsidos}{\def\abc@pscmd{ps2epsi}\def\abc@epsext{epi}}
```
Now we declare the default options and call the user specified ones.

```
13 \ExecuteOptions{generate,shellescape,ps2eps}
```

```
14 \ProcessOptions\relax
```
Then we have to load some packages we need. The first one is to do verbatim output to a file without reinventing the wheel. Then the package for implementing keyword-value options; we have to take care of graphics inclusion, and to control whether we are using LAT<sub>EX</sub> with DVI or PDF output.

```
15 \RequirePackage{verbatim}
16 \RequirePackage{keyval}
17 \RequirePackage{graphicx}
18 \RequirePackage{ifpdf}
```
Next we define some internal commands. We choose to give explicitly the extensions to the graphics files, since some user could prefer ps2epsi.

```
19 \newcommand{\abc@cmd}{abcm2ps} % virtually no choice
```

```
20 \newcommand{\abc@parm}{-0= -c} \% -0= MUST stay
```

```
21 \newcommand{\abc@epstopdfcmd}{epstopdf}
```

```
22 \newcommand{\abc@pdfext}{pdf}
23 \def\normalabcoutputfile{out-abc}
```

```
24 \def\abc@tempfile{\normalabcoutputfile}
```

```
25 \def\abc@opt{}
```

```
26 \let\abc@postopt\@empty
```
 $27 \text{ifpdf}$ 

```
28 \let\abc@finalext\abc@pdfext
```

```
29 \else
```

```
30 \let\abc@finalext\abc@epsext
```

```
31 \fi
```

```
32 \newif\ifabc@center
```

```
33 \abc@centertrue
```
The following is the only parameter the user is authorized to tamper with. \newcommand{\abcwidth}{\linewidth} % only fractions of \linewidth \abc@startgen \abc@finishgen Now something directly borrowed from the package verbatim. We declare an output stream and define two macros which will be called by the abc environment or by the \abcinput command in case we are generating the graphics files. The macro \abc@startgen then passes the control to \abc@process which is different, according to the options given to the package. \newwrite\abc@out \def\abc@startgen{% \@bsphack \immediate\openout\abc@out\abc@tempfile.abc \let\do\@makeother\dospecials \catcode'\^^M\active \catcode'\^^I=12 \def\verbatim@processline{% \immediate\write\abc@out

- {\the\verbatim@line}}% \verbatim@start} \def\abc@finishgen{% \immediate\closeout\abc@out \@esphack
	- \abc@process }

# \abc@doshellcommand

\abc@nodoshellcommand

We define a macro for the external massaging of the ABC files and another one for the case the user doesn't trust or have available the \write18 trick; the second one spits out a very simple shell script which can be used to take care of the compilation; this file is probably compatible with all systems having a command line interface. Then we check the options again and define the commands that really do the job.

\def\abc@doshellcommand{%

```
51 \immediate\write18{%
52 \abc@cmd\space
53 \abc@parm\space
54 \abc@opt\space
55 \abc@tempfile.abc
56 \ifx\abc@postopt\@empty
57 \else\space\abc@postopt\fi}%
58 \immediate\write18{%
59 \abc@pscmd\space\abc@tempfile.ps}%
60 \ifpdf
61 \immediate\write18{%
62 \abc@epstopdfcmd\space\abc@tempfile.\abc@epsext}%
63 \overline{f}64 }
65 \def\abc@nodoshellcommand{%
66 \immediate\write\abc@outsh{%
67 \abc@cmd\space
68 \abc@parm\space
69 \abc@opt\space
70 \abc@tempfile.abc
71 \ifx\abc@postopt\@empty
72 \else\space\abc@postopt\fi}%
```

```
73 \immediate\write\abc@outsh{%
74 \abc@pscmd\space\abc@tempfile.ps}%
75 \ifpdf
76 \immediate\write\abc@outsh{%
77 \abc@epstopdfcmd\space\abc@tempfile.\abc@epsext}%
78 \fi
79 }
```
We use a conditional to emit a message at the end of the compilation if some file has not been found and the nogenerate option was chosen.

#### \AtEndDocument{%

```
81 \ifabc@warning
82 \PackageWarningNoLine{abc}{%
83 Remember to generate the [eps, pdf] files before compiling%
84 \MessageBreak
85 again. Use the file \abc@tempfile.sh for a list or as a script}%
86 \fi}
```
Now we define the macro responsible for the massaging of the ABC files. This is a good moment for inizializing the writing of the shell script, when needed.

#### \abc@process

```
87 \ifabc@shellescape
88 \let\abc@process\abc@doshellcommand
89 \else
90 \newwrite\abc@outsh
91 \immediate\openout\abc@outsh\abc@tempfile.sh
92 \AtEndDocument{\closeout\abc@outsh}
93 \let\abc@process\abc@nodoshellcommand
94 \fi
```
\abc@start We now define how to start and finish; if no generation is required, the ABC lines \abc@finish are skipped like a comment (thanks again to the verbatim package).

```
95 \ifabc@generate
96 \let\abc@start\abc@startgen<br>97 \let\abc@finish\abc@finishg
    \let\abc@finish\abc@finishgen
98 \else
99 \let\abc@start\comment
100 \let\abc@finish\endcomment
101 \fi
```
abc Finally, we define the environment and the command. Some commands are ini-\abcinput tialized here; the name of the temporary file is, by default, "out-abc" which should not clobber any existing file.

```
102 \def\abc{\@ifnextchar[\abc@grab{\abc@grab[]}}
103 \define@key{abc}{name}{\def\abc@tempfile{#1}}
104 \define@key{abc}{options}{\def\abc@opt{#1}}
105 \define@key{abc}{postoptions}{\def\abc@postopt{#1}}
106 \define@key{abc}{program}{\def\abc@cmd{#1}\let\abc@parm\@empty}
107\define@key{abc}{width}{\def\abc@width{#1}}
108 \define@key{abc}{center}[true]{\csname abc@center#1\endcsname}
109 \def\abc@grab[#1]{\let\abc@width=\abcwidth\setkeys{abc}{#1}\abc@start}
```
The final part of the environment; we do the processing, if required and then include the graphics file. If none is found, the simple name is used, to recall that some processing is to be done.

```
110 \def\endabc{%
111 \abc@finish
112 \trivlist\item[]\ifabc@center\centering\fi
113 \IfFileExists{\abc@tempfile.\abc@finalext}
114 {\includegraphics[width=\abc@width]{\abc@tempfile.\abc@finalext}}%
115 {\global\abc@warningtrue\fbox{\abc@tempfile}}%
116 \endtrivlist
117 }
The command version is similar. The only difference is that we issue a warning if
```

```
the named file does not exist.
118 \def\abcinput{\@ifnextchar[\abc@grabinput{\abc@grabinput[]}}
119 \def\abc@grabinput[#1]#2{\let\abc@width=\abcwidth\setkeys{abc}{#1}%
120 \begingroup\def\abc@tempfile{#2}%
121 \IfFileExists{\abc@tempfile.abc}
122 {%
123 \abc@process
124 \begin{center}
125 \IfFileExists{\abc@tempfile.\abc@finalext}
126 {\includegraphics[width=\abc@width]{\abc@tempfile.\abc@finalext}}%
127 {\fbox{\abc@tempfile}}%
128 \end{center}%
129 \endgroup
130 }
131 {\PackageWarning{abc}{No file \abc@tempfile.abc found}}%
132 }
133 \langle/package\rangle
```
## Change History

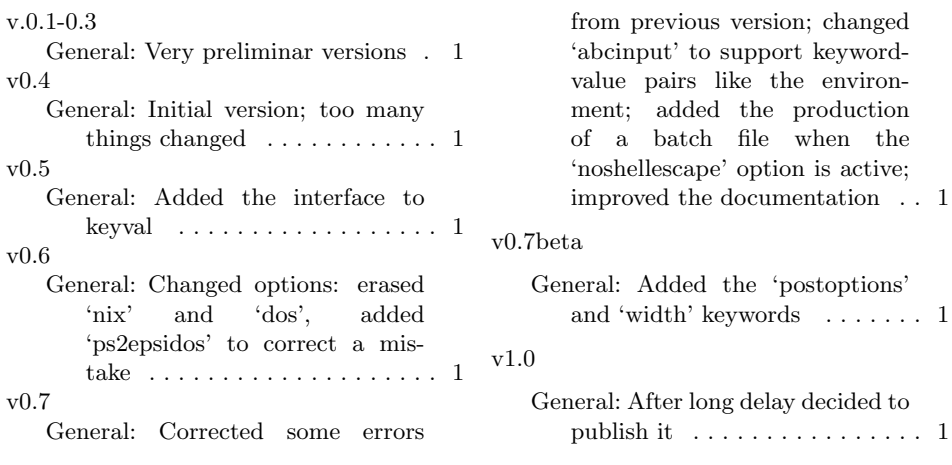

# Index

Numbers written in italic refer to the page where the corresponding entry is described; numbers underlined refer to the code line of the definition; numbers in roman refer to the code lines where the entry is used.

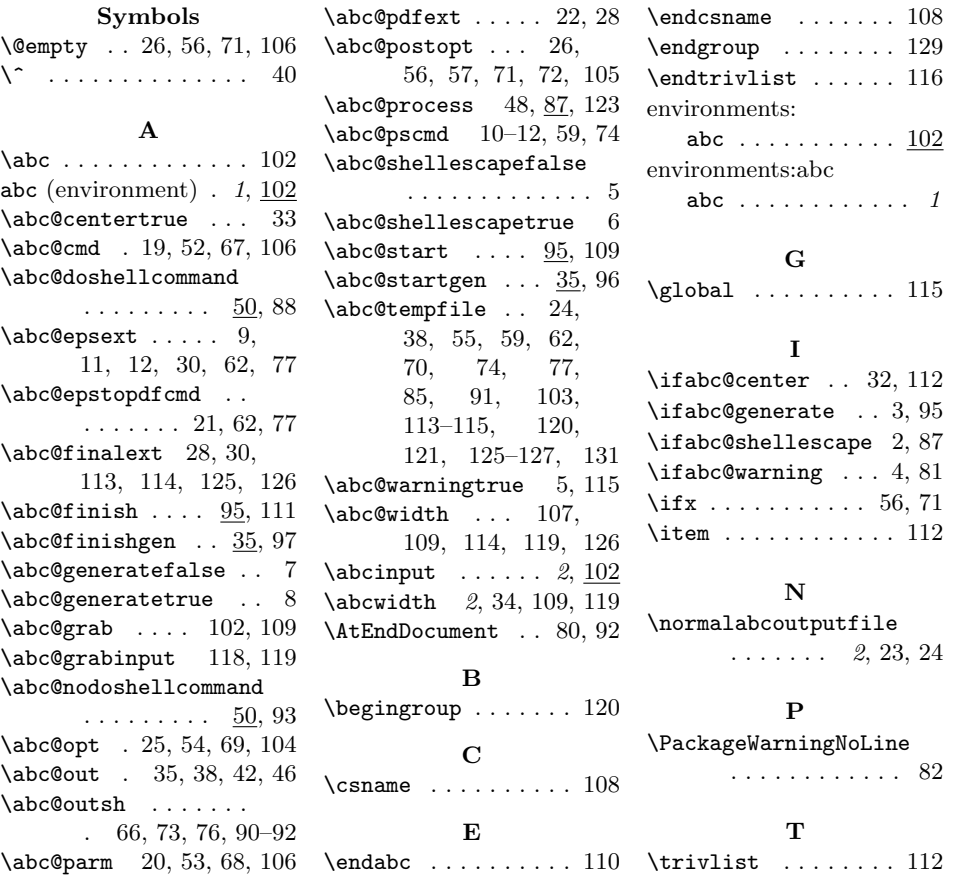